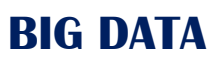

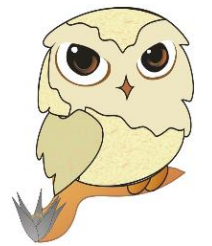

# **SITUACIÓN "El salto del delfín"**

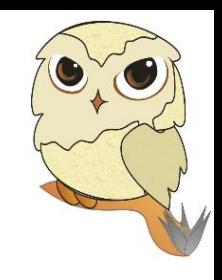

#### SITUACIÓN PROBLEMÁTICA:

Un delfín, realiza un salto de trayectoria parabólica descrita por la función cuadrática  $f(t) = 6t - t^2$ ,  $0 \le t \le 6$  donde  $t$  representa el tiempo en segundos y  $f(t)$  la altura en metros que alcanza el delfín en todo instante  $t$ .

- a) Grafique en un plano cartesiano el salto del delfín.
- b) Determine la altura que alcanza el delfín a los 2 segundos de haber saltado.
- c) Calcule la altura máxima que alcanza el delfín y el instante en que ocurre.

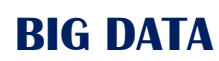

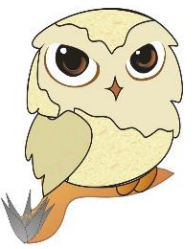

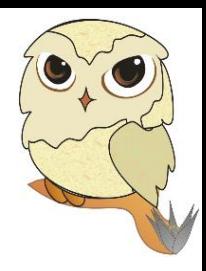

# Algunas orientaciones para el uso del GeoGebra

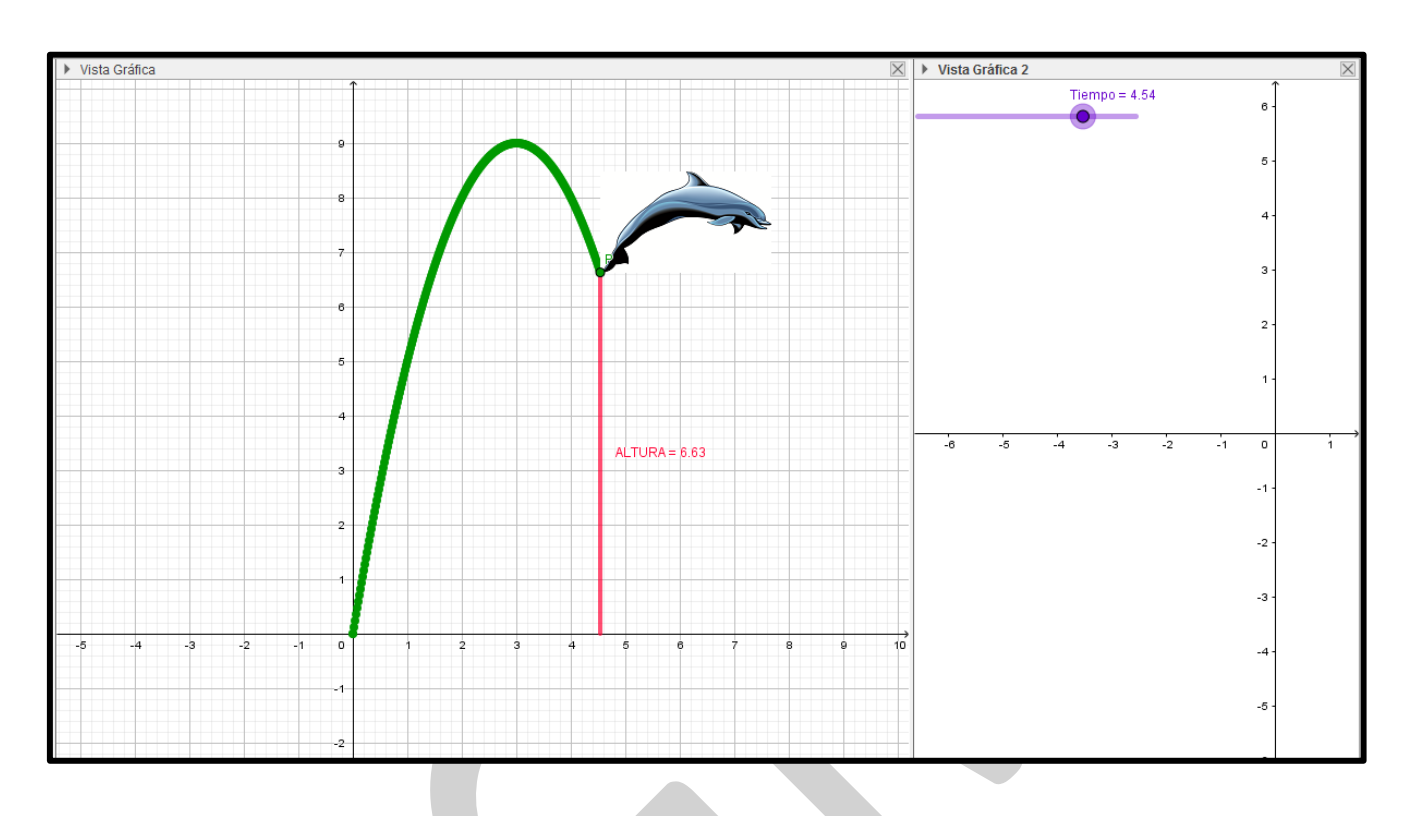

#### Herramientas de GeoGebra aplicados en este taller:

- Vistas: Algebraica, Gráfica y Gráfica 2
- Deslizador
- Segmento
- Punto de intersección

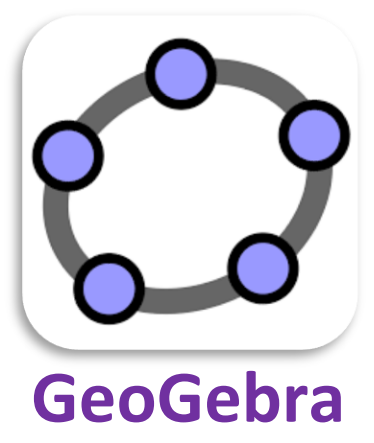

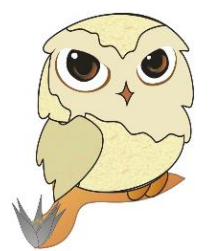

### **BIG DATA**

# Procedimientos en GeoGebra:

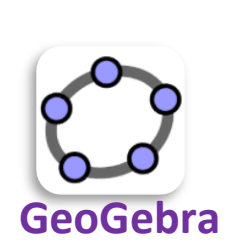

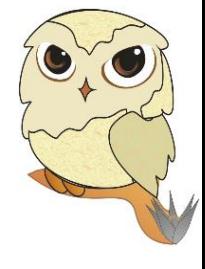

Primero: Activamos las vistas: Algebraica, Gráfica y Gráfica 2

Segundo: Insertamos en la Vista Gráfica 2 el deslizador Tiempo con las siguientes configuraciones:

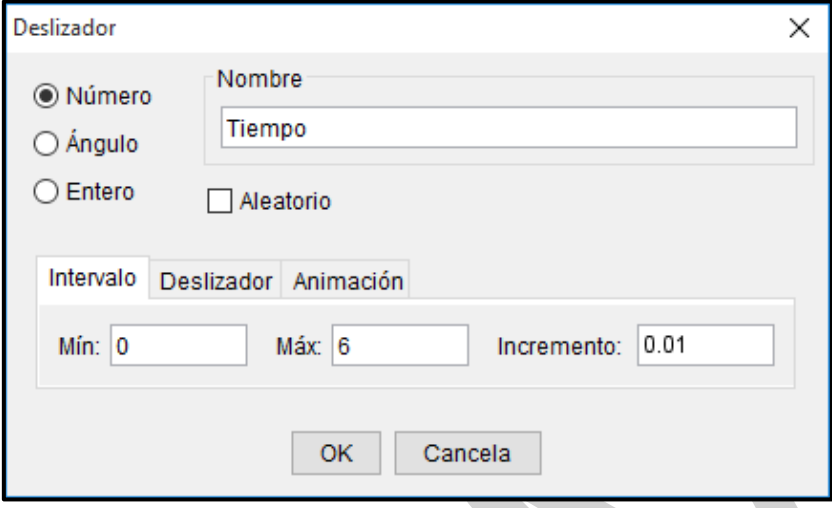

**Tercero:** En la **Vista Gráfica** insertamos la función  $f(x) = 6x - x^2\,$  desde la entrada

Cuarto: Con la herramienta intersección mostramos las intersecciones de  $f(x)$  con el eje X.

Quinto: Insertamos desde entrada:  $Altura = 6Tiempo - Tiempo^2$ 

Sexto: Ingresamos la función  $g(x) = Si(x(A) \le x \le x(B), f)$ 

Septimo: Insertamos el punto P(Tiempo, Altura) y en propiedades cambiamos su color.

Octavo: Recta perpendicular al eje X y pasa por el punto P; Encontramos punto Q que será la intersección de dicha recta perpendicular con el eje X; finalmente Ocultamos la recta perpendicular.

Noveno: Dibujamos un segmento PQ; medimos su longitud; cambiamos color, cambiamos estilo de línea y renombramos como "ALTURA"

Décimo: Insertamos imagen del delfín con la herramienta imagen; Clic derecho en la imagen y configuramos su posición como se muestra:

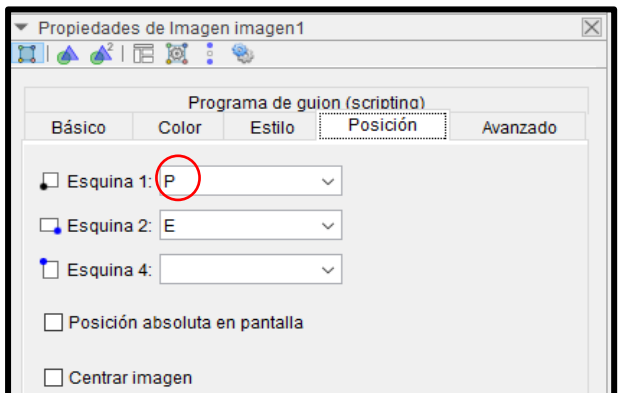

### **BIG DATA**

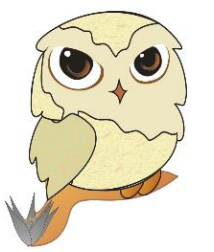

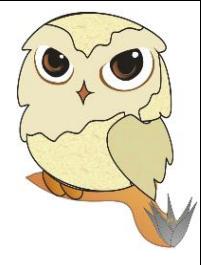

Luego clic derecho en el punto E de la imagen y la borramos.

Finalmente ocultamos la parábola, los puntos, activamos rastro al punto P y damos animación al deslizador Tiempo con repetición de forma creciente.

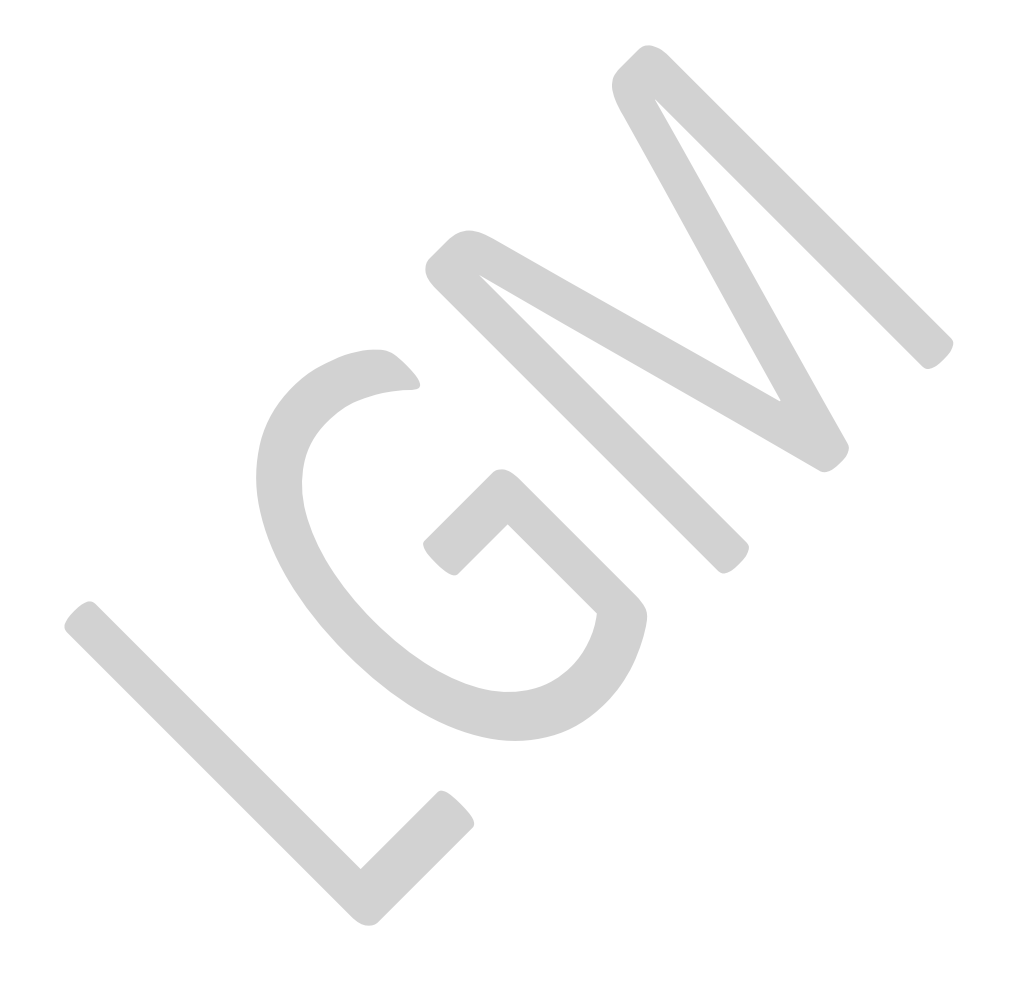